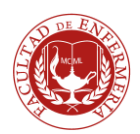

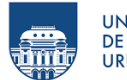

# **UNIDAD CURRICULAR**

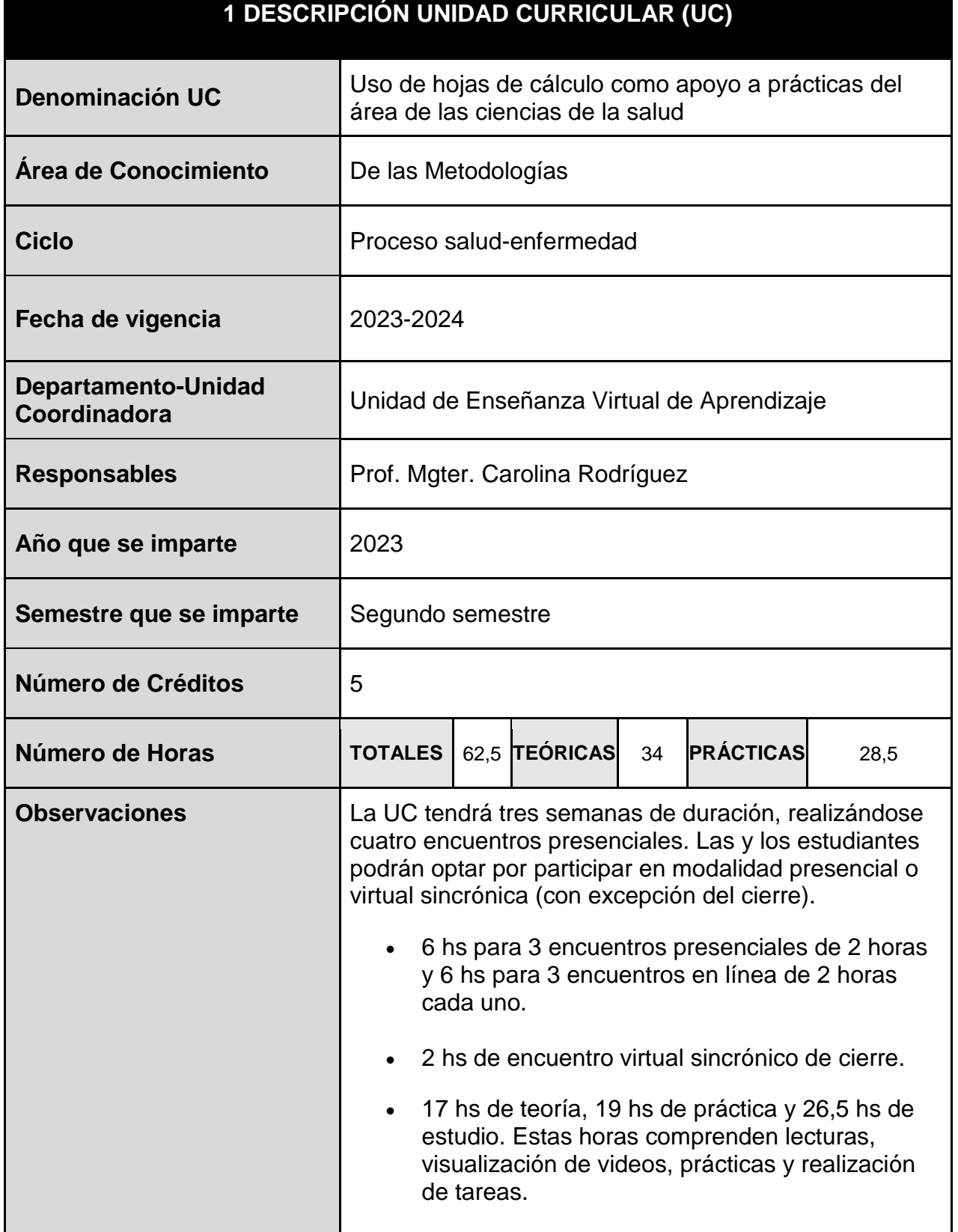

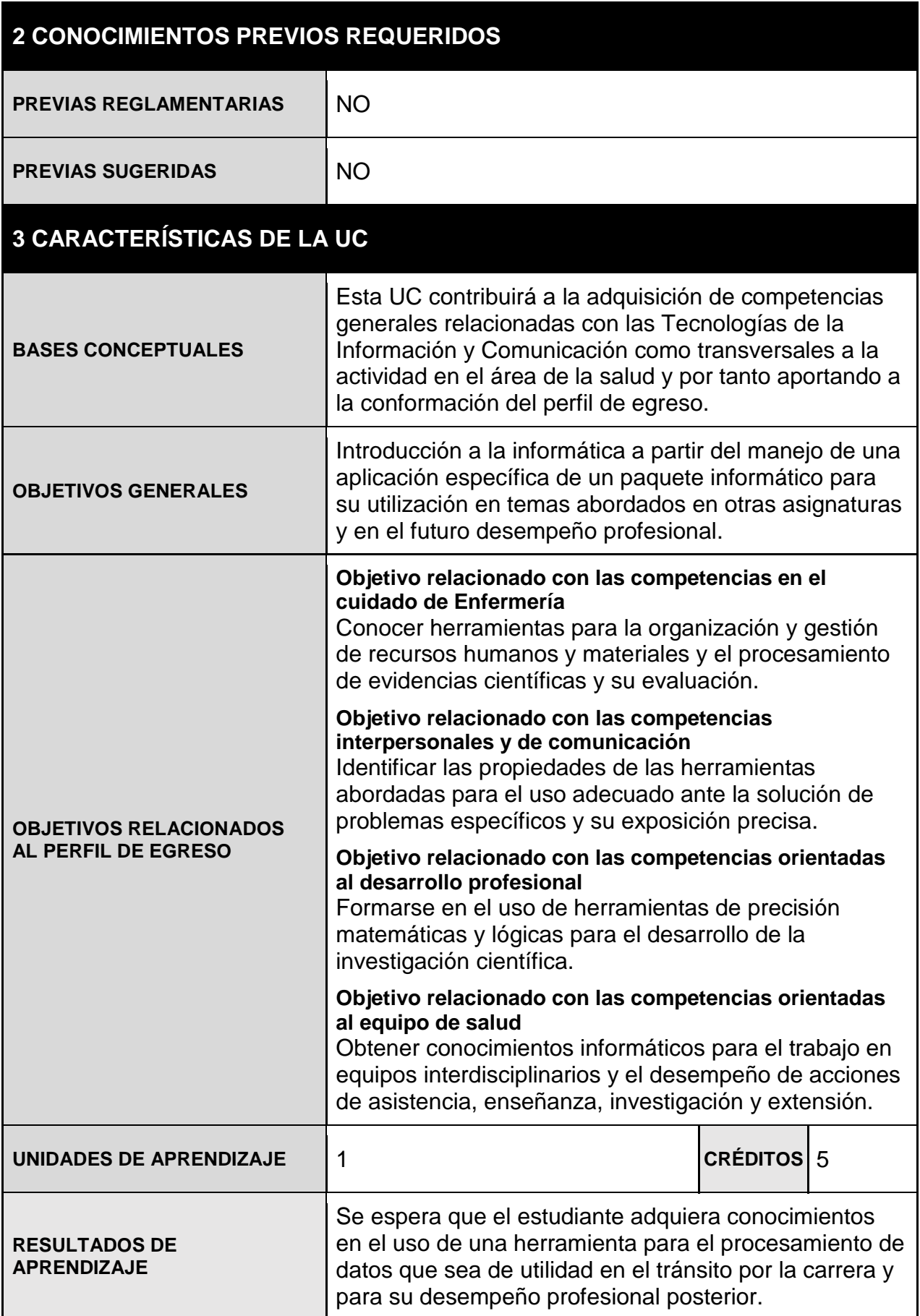

### **4 CONTENIDOS**

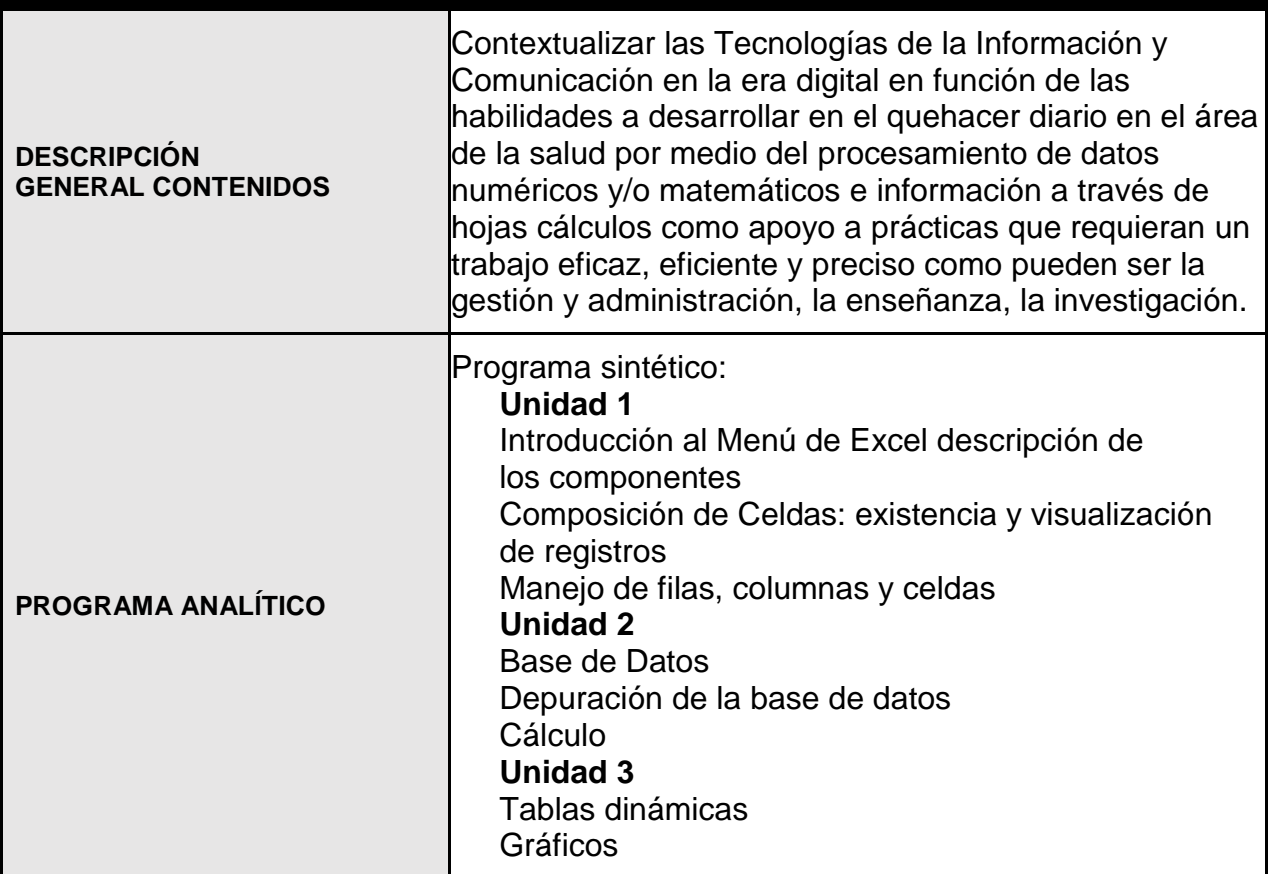

#### **5 MODALIDADES DE ENSEÑANZA**

**MODALIDAD DICTADO** | Semipresencial

#### **6 METODOLOGÍAS DE ENSEÑANZA**

La asignatura se dictará en modalidad semipresencial, con un sistema de asesoramiento pedagógico por parte de los docentes a cargo durante todo el proceso.

Se organizará por medio de cuatro encuentros de tutoría presencial y cuatro encuentros de tutoría en línea, siendo obligatorio la asistencia a uno de los encuentros en la modalidad que elijan cursar.

Se realizarán tres encuentros presenciales donde se trabajará la clase en modalidad taller y el mismo día en horario vespertino se dictará la clase con los mismos contenidos en modalidad en línea contemplando los aspectos propios de la modalidad.

El encuentro de cierre se realizará en modalidad sincrónica en línea en un horario único.

El 50% de la UC se desarrolla en modalidad presencial y el 50% en modalidad virtual

con uso del Entorno Virtual de Aprendizaje (EVA) de la Facultad de Enfermería (Fenf) de la Universidad de la República (Udelar).

Se imparten contenidos teóricos con materiales didácticos generados a medida en formato de clases virtuales, imágenes y videos

## **7 MODALIDADES Y SISTEMAS DE EVALUACIÓN**

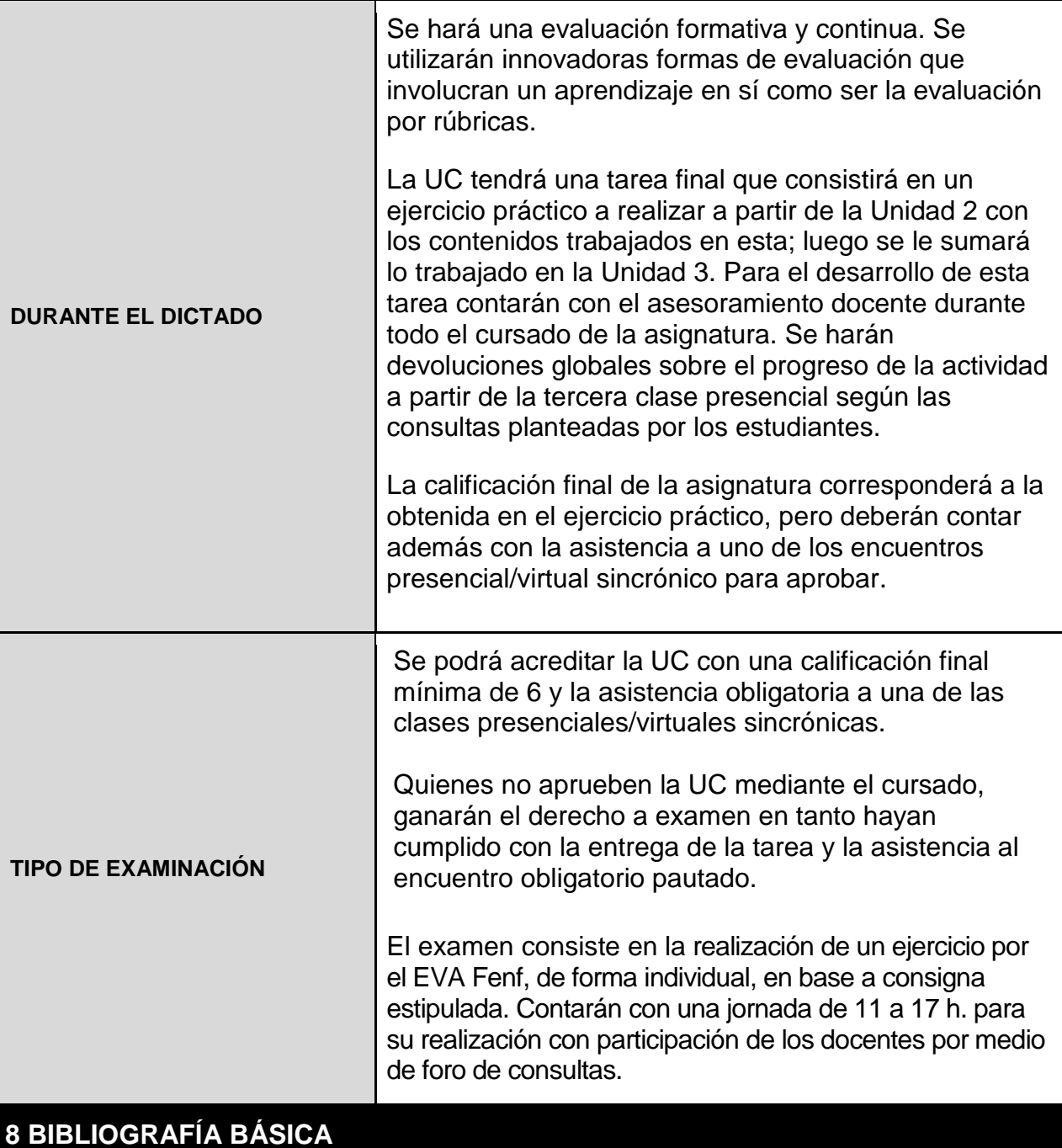

La bibliografía obligatoria del curso se encuentra en las clases virtuales y en los videos alojados en el canal de Fenf, creados específicamente para esta UC por el equipo

docente de la UnEVA.

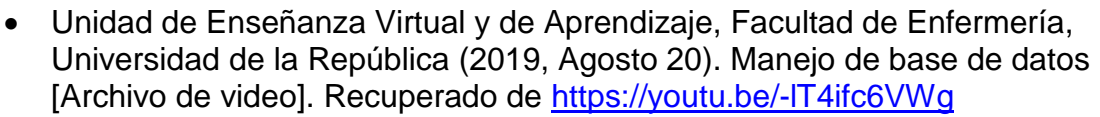

 Unidad de Enseñanza Virtual y de Aprendizaje, Facultad de Enfermería, Universidad de la República (2019, Agosto 20). Función Contar.Si y Función.SI [Archivo de video]. Recuperado de<https://youtu.be/vkOtdRi9hWg>

- Unidad de Enseñanza Virtual y de Aprendizaje, Facultad de Enfermería, Universidad de la República (2019, Agosto 20). Tablas dinámicas [Archivo de video]. Recuperado de<https://youtu.be/rT6CpbAxxgY>
- Unidad de Enseñanza Virtual y de Aprendizaje, Facultad de Enfermería, Universidad de la República (2019, Agosto 20). Frecuencias y gráficos [Archivo de video]. Recuperado de https://youtu.be/rT6CpbAxxqY
- Unidad de Enseñanza Virtual y de Aprendizaje, Facultad de Enfermería, Universidad de la República (2019, Agosto 12). Funciones simples [Archivo de video]. Recuperado de<https://youtu.be/tij3THYZP0A>

## **9 BIBLIOGRAFÍA AMPLIATORIA**

- Aprendizaje de Excel para Windows. (2019). Recuperado 26 Octubre de 2021, de [https://support.office.com/es-es/article/aprendizaje-de-excel-para-windows-](https://support.office.com/es-es/article/aprendizaje-de-excel-para-windows-9bc05390-e94c-46af-a5b3-d7c22f6990bb)[9bc05390-e94c-46af-a5b3-d7c22f6990bb](https://support.office.com/es-es/article/aprendizaje-de-excel-para-windows-9bc05390-e94c-46af-a5b3-d7c22f6990bb)
- Instrucciones para utilizar LibreOffice Calc LibreOffice Help. (2019). Recuperado 14 Octubre de 2019, de https://help.libreoffice.org/Calc/Instructions for Using Calc/es

**Fecha** Julio de 2023